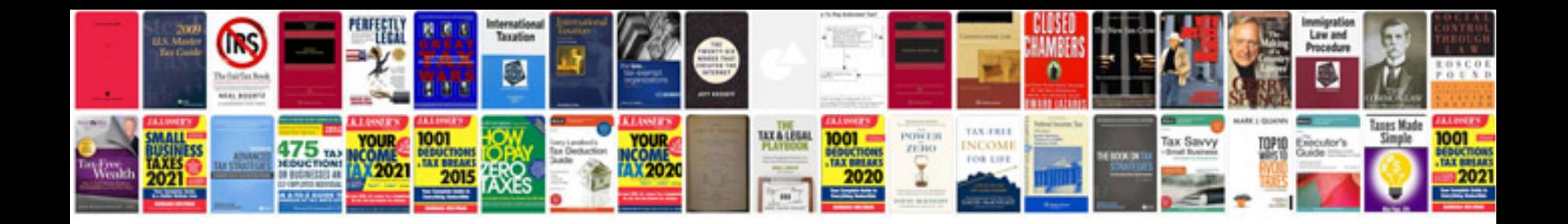

**Download file format**

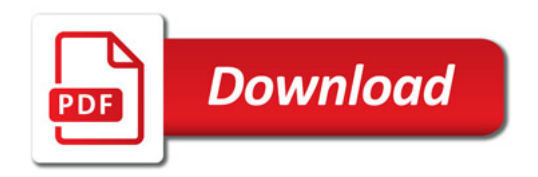

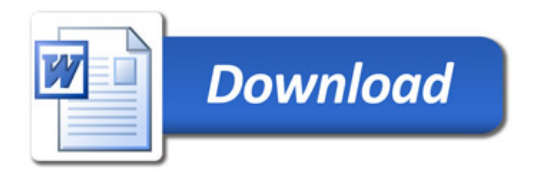